#### Part II Student Induction 2023

- Department IT facilities (e.g. Fileserver, Printing, Copying)
- IT procedures in Materials (e.g. Getting help)
- Literature searching (e.g. Web of Science)

#### Dr Paul J Warren – Senior IT Officer

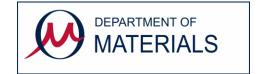

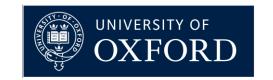

## Department IT facilities

- Research Group Computers
- Network Infrastructure
- Department Computer Room (TL)
- Materials Modelling Laboratory (MML)
- Department Library
- Meeting Rooms and Lecture Theatres
- IT support area
- Photocopiers and Printers
- Department Website

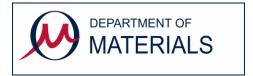

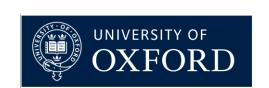

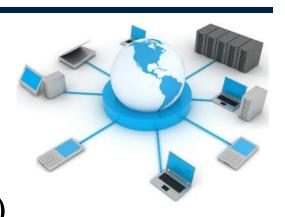

# Research Group Computers

- Research groups provide their own computing facilities.
- Variable provision depending on type of work and funding!
  - individual or shared, desktops or laptops, Windows or Mac
  - mono or colour printers, scanners, cameras etc.
  - equipment control computers etc.
- Group leaders are responsible for paying for group computers.
- Users are responsible for looking after group computers.
   (Configuration/Data/Backup/Security etc.)

• Talk to IT staff if your group computing facilities are limiting!

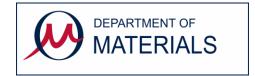

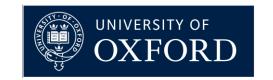

#### Network Infrastructure

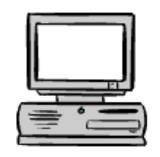

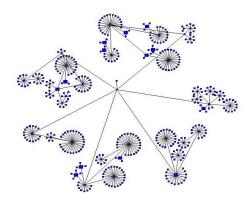

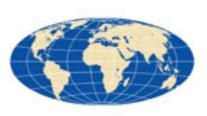

Network connectivity is essential for email, web, filesharing, printing, backup etc...

- Department wired network (local IT staff)
  - 1Gbit wired network in all offices/lab
  - Department firewall (registered devices only)
- University wired network (IT Services staff)
  - 100Gbit university backbone

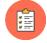

- https://status.it.ox.ac.uk/
- IT services, firewall, network monitoring
- Joint Academic Network (Janet/Jisc)
  - 100Gbit link to the world

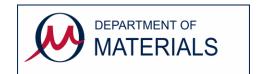

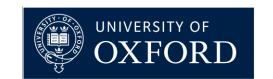

### Department Computer Room

- The Teaching Laboratory in Holder Building has a computer room open during working hours.
- Priority is given for teaching undergraduates but postgraduates can use it if there are free workstations, which there usually are!
- 13 desktops connecting to department fileserver
- Colour photocopier/printer, Mono printer, scanner
- (also 9 optical microscopes and 9 laptops)
- Desktop login uses SSO authentication
- Accessible via diana.passmore@materials.ox.ac.uk

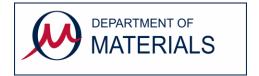

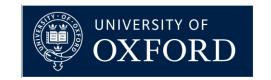

# Materials Modelling Laboratory

- The department's modelling group has some linux computing facilities
  - <u>http://mml.materials.ox.ac.uk/</u>

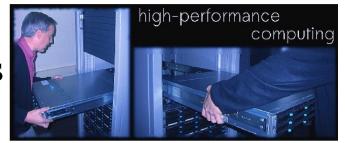

- University computational resources are available free-at-point-of-use via Advanced Research Computing
  - <a href="http://www.arc.ox.ac.uk">http://www.arc.ox.ac.uk</a>

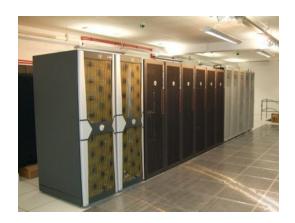

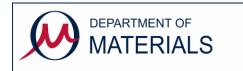

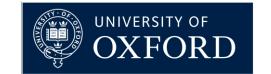

# Department Library

- On-line catalogues, on-line resources
  - https://www.materials.ox.ac.uk/library

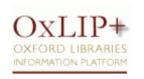

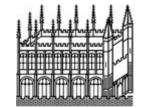

- Shared desktop with SSO login.
- Laptop workspaces
- Wireless signal (Eduroam)

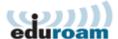

- Self-service book loan system
- Grace Sewell <u>library@materials.ox.ac.uk</u>

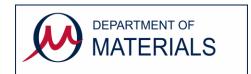

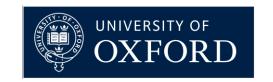

#### Meeting Rooms and Lecture Theatres

- Room bookings done via email to <a href="reception@materials.ox.ac.uk">reception@materials.ox.ac.uk</a>
  after checking room availability online via
  <a href="https://www.materials.ox.ac.uk/local/timetables-and-room-bookings.html">https://www.materials.ox.ac.uk/local/timetables-and-room-bookings.html</a>
- (HRLT / BRLT / IEBLR8, HRMR / BRCR / ETBCR / PRMR / RRCR / RRMR / RRSR1 / RRSR2 / BBMR)
- Lecture theatres and meeting rooms all have permanent audio visual facilities (computers, projectors visualizer etc)
- Portable presentation equipment can also be borrowed
  - Laptop plus webcam (from IT support)
  - Portable data projector (from IT support)
- Video conference facilities with webcams and noise-cancelling audio systems suitable for small meetings
  - HRMR / BRCR / ETBCR / PRMR / RRCR / RRMR / RRSR1 / RRSR2 / BBMR

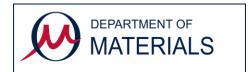

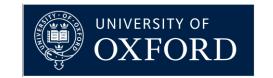

# IT Support area

Hume-Rothery – beside Reception

Helpdesk open weekdays 8.30am to 5pm

Email: <u>itsupport@materials.ox.ac.uk</u>

Phone: (2)73667 (Chris Akinola)

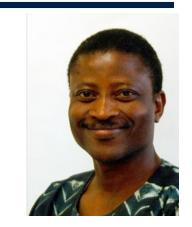

- IT Helpdesk hardware and software and general guidance
- Photography mugshots, publicity, research support
- Projects publications/handbooks, posters, business cards
- Meetings support audio visual, poster-boards, signs

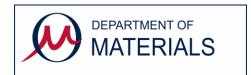

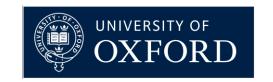

# Photocopiers and Printers

https://www.materials.ox.ac.uk/local/it/materials-printing.html

Each building has a departmental multifunction copier

- Install the "followme" print queue to use any photocopier

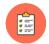

- Email PDF to followmeprint@materials.ox.ac.uk
- copy/print/scan&email, mono/colour, A4/A3
- University Card contactless authentication
- print jobs are only released after authentication
- report problems to <u>reception@materials.ox.ac.uk</u> or 273777 Some research groups operate their own printers
- consumables for standard printers are available from stores, alternatively consumables are managed locally within groups
- report problems to local experts or <a href="mailto:itsuport@materials.ox.ac.uk">itsuport@materials.ox.ac.uk</a>

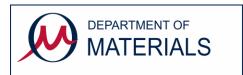

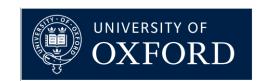

## Department Website

There is lots of department information available on our website <a href="https://www.materials.ox.ac.uk">https://www.materials.ox.ac.uk</a>

- People contact details
- Teaching information
- Research information
- <u>Internal</u> (new MIC)
  - Admin&Supportstaff
- **→**
- IT support
- Etc.

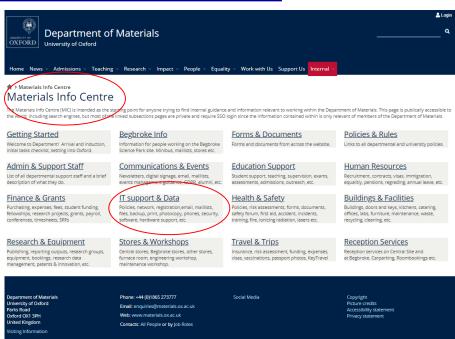

Report any errors or send any suggestions to webmaster@materials.ox.ac.uk

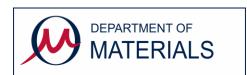

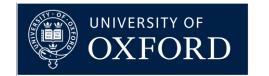

#### IT Procedures

- Getting Support
- Communicating via Email
- Connecting to the Network
- Computer usage
- Making the most of your computer
- Department services
- Remote working
- IT Training

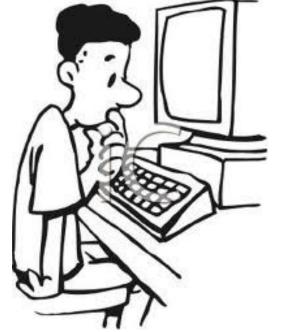

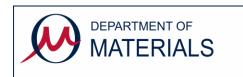

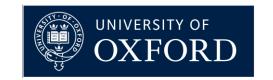

# Getting IT Support - Department

#### itsupport@materials.ox.ac.uk

- Dr Paul J Warren IT Manager
  - paul.warren@materials; 73727; HR Room 30.13
- Tauseef Ansari Senior IT officer
  - <u>tauseef.ansari@materials</u>; 73930; HR Room 10.13
- Chris Akinola IT support officer
  - chris.akinola@materials; 73667; HR Room 10.13
- Daniel Myers IT support Apprentice
  - <u>daniel.myers@materials</u>; 73667; HR Room 10.13

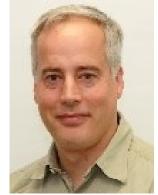

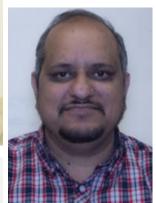

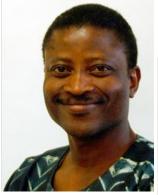

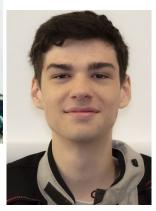

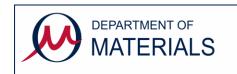

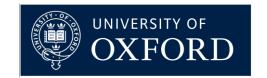

# Getting IT Support – IT Services

#### IT Services

- https://www.it.ox.ac.uk
- <a href="https://help.it.ox.ac.uk">https://help.it.ox.ac.uk</a>
- 7-19 Banbury Road (nearby)
- Advisory, Registration, Help, Training etc.
- Meeting rooms with computer suites available for booking

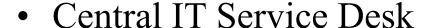

- <u>http://help.it.ox.ac.uk/help/request</u>
- Phone 24/7 support line 01865 6 12345
- IT self service system <a href="https://oxford.saasiteu.com/">https://oxford.saasiteu.com/</a>

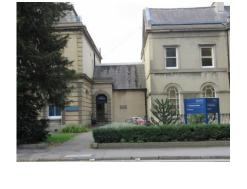

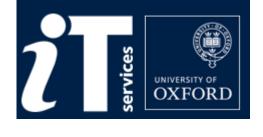

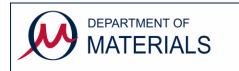

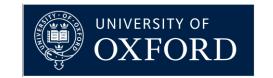

# Communicating via Email

- Nexus email and calendars are provided by IT services
  - <u>firstname.lastname@materials.ox.ac.uk</u> (also @college)
  - Outlook web access <a href="https://outlook.office365.com">https://outlook.office365.com</a>
  - Local email client e.g. Outlook, Thunderbird+DavMail, MacMail
  - Some mailbox settings on <a href="https://register.it.ox.ac.uk/self/nexus">https://register.it.ox.ac.uk/self/nexus</a>
  - Lots of guidance at <a href="http://help.it.ox.ac.uk/nexus365/index">http://help.it.ox.ac.uk/nexus365/index</a>

- Mailing lists operated by itsupport@materials
  - Everyone should receive <u>notices@materials.ox.ac.uk</u>
  - Other lists as appropriate : e.g. <u>undergrads-4<sup>th</sup>@materials.ox.ac.uk</u>
- Using email beware phishing!
  - Consider adding your phone contact details to your signature
  - Write messages clearly, concisely.
  - Report phishing targeting Oxford <a href="https://help.it.ox.ac.uk/phishing">https://help.it.ox.ac.uk/phishing</a>
  - Most junk should just be deleted. If you are unsure IT staff can advise.

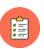

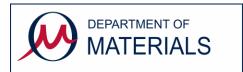

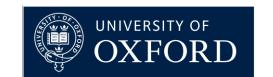

# Connecting to the Network

- Wireless network is provided in most **general access areas** of the department. Eduroam and OWL are provided by university IT Services and can be accessed by any member of the university **without registration** by using your remote access account. <a href="http://help.it.ox.ac.uk/network/wireless/index">http://help.it.ox.ac.uk/network/wireless/index</a>
- Wired network ethernet is available in all rooms but computers must be registered with IT staff who check systems before adding them to the network
  - Need up-to-date anti-virus software
  - Need fully patched operating system
- Network problem?
  - check <a href="https://status.it.ox.ac.uk/">https://status.it.ox.ac.uk/</a> for university-wide problem
  - email <u>itsupport@materials</u> or phone 73667 / 73930 / 73727

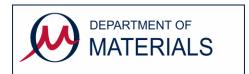

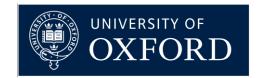

# Computer Registration

- Pre-registration security checks for personal devices
  - Install Sophos <a href="https://register.ox.ac.uk/software">https://register.ox.ac.uk/software</a> and perform full scan.
  - Install all operating system updates
    - Microsoft updates <a href="http://update.microsoft.com">http://update.microsoft.com</a> for Windows
    - Apple Software Updates <a href="http://support.apple.com/kb/HT1338">http://support.apple.com/kb/HT1338</a> for MacOS
    - Software package updates for Linux
  - Install updates for any additional software packages such as Office, <u>Chrome, Firefox, Acrobat Reader, AppleSoftwareUpdates</u>, etc.
- Registration tasks for IT staff
  - Network registration (DHCP,DNS)
  - Check system configuration /security (see above)
  - Help setup access to departmental fileserver
  - Help setup access to departmental printers
  - Help setup remote access and VPN
  - Help setup wireless access to Eduroam with Remote Access account
  - Offer general advice on software and hardware

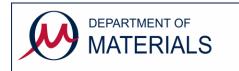

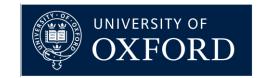

# Computer Usage

- Information Security <a href="https://www.infosec.ox.ac.uk">https://www.infosec.ox.ac.uk</a>
  - Optional online training module <a href="https://www.infosec.ox.ac.uk/module">https://www.infosec.ox.ac.uk/module</a>
- Never allow open access always set a password and lock screensaver
- Never share a password, change passwords regularly
- Antivirus software is essential
  - IT staff manage the department's anti-virus protection (Sophos)
  - Contact <u>itsupport@materials</u> if you think you have a virus or malware
  - Personal systems also run Sophos <a href="https://register.it.ox.ac.uk/software">https://register.it.ox.ac.uk/software</a>

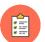

- Backup and archive is essential
  - Part II students cannot register for university backup <u>HFS</u>
     Please use OneDrive as backup <u>https://portal.office.com/</u>

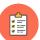

- Rules and regulations
  - You have already agreed to the <u>University Rules</u>
  - University monitors and investigates illegal filesharing "Cease&Desist"

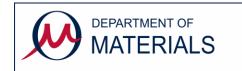

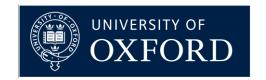

#### OneDrive and Teams

- Please backup PartII files/data using Microsoft OneDrive. (each year laptops get broken/stolen... so plan ahead!)
- Nexus365 provides OneDrive for Business with 5Tb storage.
  - (similar to Dropbox and GoogleDrive but trusted storage location!)

- See <a href="https://help.it.ox.ac.uk/onedrive-for-business-getting-started">https://help.it.ox.ac.uk/onedrive-for-business-getting-started</a>
- Web interface via <a href="https://portal.office.com">https://portal.office.com</a> (Explore... OneDrive)
- Install Client and login with SSO <u>user1234@OX.AC.UK</u> (as address)
  - Client will typically sync to C:\Users\username\OneDrive-Nexus365 by default
- Configure Client to also sync Desktop&Documents&Pictures
  - More > Settings > Auto Save > Update folders to configure "Folder Protection"
- Nexus365 provides Microsoft Teams
  - See <a href="https://help.it.ox.ac.uk/nexus365/what-is-teams">https://help.it.ox.ac.uk/nexus365/what-is-teams</a> (similar to Slack)
  - Many people use Teams to collaborate/share/schedule/message/chat
  - Contact Paul Warren to create a Team (he has overview of our teams)

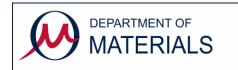

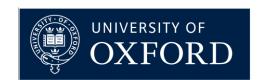

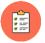

# Making the most of your computer

 Read the Departmental advice about software <a href="http://www.materials.ox.ac.uk/local/it/software.html">http://www.materials.ox.ac.uk/local/it/software.html</a>

- Software licenses distinguish between department-owned and personal-owned computers.
- General software is available from the <u>IT Services on-line shop</u>
  - see both shop pricelist and site licensing information (SLS)
  - purchase orders avoid paying VAT and help keeping records
  - pay for ALL software licenses (including downloaded shareware etc.)
- Some site-licensed scientific software available from IT staff
  - Mathematica mathematical programming
  - Matlab data analysis and graphing
  - Origin graphing and data analysis
  - Other specialist software e.g. ABAQUS, IDL, COMSOL, LabVIEW etc.

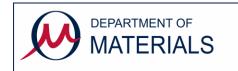

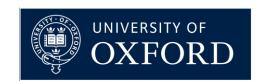

## Departmental Online Services

- Departmental File storage (secure, backed up, accessible)
  - \\materials.ox.ac.uk\shares\Student\undergrad login with user1234@OX.AC.UK
  - Many computers already use SSO login (rather than local accounts)
  - File access via windows sharing (dept wired/dept vpn)
  - https://www.materials.ox.ac.uk/local/it/materials-fileserver.html
- Printing all departmental network printers
  - SSO authentication: Install followme printer from \\oums-tssrv1\\
  - Local authentication: Email PDF <u>followmeprint@materials.ox.ac.uk</u>
  - <a href="https://www.materials.ox.ac.uk/local/it/materials-printing.html">https://www.materials.ox.ac.uk/local/it/materials-printing.html</a>

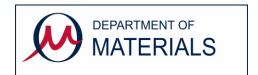

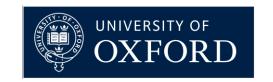

# Departmental Photocopiers

- Each building has a multifunction photocopier
  - copy/print/scan&email, mono/colour, A4/A3
  - university card contactless authentication
  - print jobs are only released after authentication
    - understand copyright permissions before copying!
    - print mono by default colour costs more!
    - print/copy double-sided duplex saves trees!
    - avoid printing where possible no printing saves most trees!
  - Install followme printer which will send your printout to whichever photocopier you authenticate at.

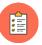

- Alternatively email PDF <u>followmeprint@materials.ox.ac.uk</u>

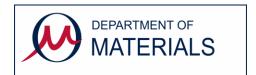

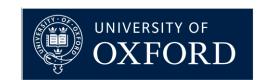

## Remote Working

- World access into the Materials network is generally blocked at firewall.
- Connect the <u>Materials VPN</u> (instead of the <u>University VPN</u>)

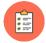

- SSO sign-in to <a href="https://vpn.materials.ox.ac.uk">https://vpn.materials.ox.ac.uk</a>
- Departmental computers on Materials domain are configured to autoconnect to <a href="https://vpn-managed.materials.ox.ac.uk">https://vpn-managed.materials.ox.ac.uk</a>
- Remotely connect to departmental computers via Remote Desktop <a href="https://www.materials.ox.ac.uk/local/it/materials-remote-working.html">https://www.materials.ox.ac.uk/local/it/materials-remote-working.html</a>

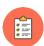

• Other remote access software utilities exist e.g. Teamviewer, Nomachine, UltraVNC but the Terms&Conditions usually state that they are not free for use on work computers. [however DCCEM pay to use teamviewer to support their electron microscopes which are on a separate private network]

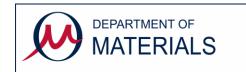

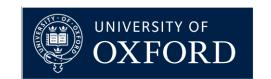

# Information Security

- Visit <a href="https://infosec.ox.ac.uk">https://infosec.ox.ac.uk</a>
  - University information security policy
  - Advice and guidance "I want to..."
    - Secure my mobile devices
    - <u>Use cloud services safely</u>
- Online awareness training course
  - Compulsory for staff, recommended for students
  - <a href="http://www.it.ox.ac.uk/infosec/module/">http://www.it.ox.ac.uk/infosec/module/</a>

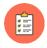

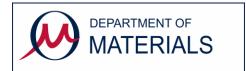

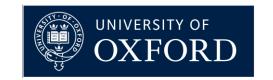

## IT Training

- IT Services run an extensive range of training courses which are often FREE to all members of department
  - Byte-sized 1hr lunchtime sessions
  - 1/2 day and full day courses
  - https://www.it.ox.ac.uk/it-training
  - https://skills.it.ox.ac.uk/courses-home
     https://skills.it.ox.ac.uk/it-learning-portfolio
  - https://skills.it.ox.ac.uk/molly
- Look to your future...
  - what additional skills will you employer want?
  - where else will you get free IT training?

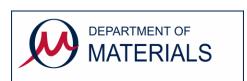

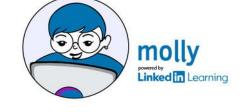

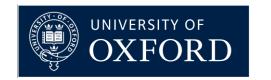

# IT Training for Thesis Writing

- Looking ahead, what guidance might you need for producing your thesis?
  - Microsoft Office used by most people in Materials
    - <a href="https://skills.it.ox.ac.uk/documents-designing-your-thesis-and-book-course-pack">https://skills.it.ox.ac.uk/documents-designing-your-thesis-and-book-course-pack</a>
  - Latex check compatibility with supervisor?
    - <a href="https://skills.it.ox.ac.uk/latex-next-steps-with-latex-self-study">https://skills.it.ox.ac.uk/latex-next-steps-with-latex-self-study</a>
  - Look at the Departmental Writing Skills course
    - <a href="https://www.materials.ox.ac.uk/teaching/pg/pgskills.html">https://www.materials.ox.ac.uk/teaching/pg/pgskills.html</a>

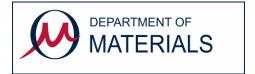

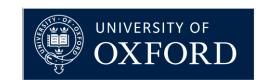

### Literature Searching

- How to find on-line resources
  - https://www.materials.ox.ac.uk/library
  - https://libguides.bodleian.ox.ac.uk/materials
- Searching
  - https://solo.bodleian.ox.ac.uk
  - https://www.webofscience.com/
  - Reading journals on-line
  - access from Oxford or via VPN or via Shibboleth
  - https://www.bodleian.ox.ac.uk/finding-resources
- Bibliographic software for managing references
  - Endnote, Refworks, Mendelay or Zotero
  - Demonstration time?

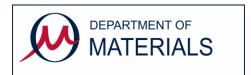

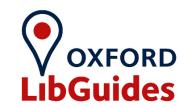

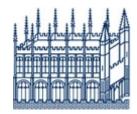

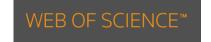

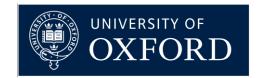

#### The End

#### Send all IT queries to

itsupport@materials.ox.ac.uk

Note that this presentation assumes you have already seen the IT Services Getting Started webpages <a href="https://www.it.ox.ac.uk/getting-started">https://www.it.ox.ac.uk/getting-started</a>

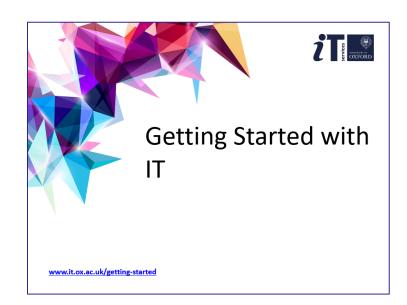

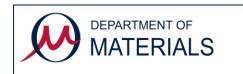

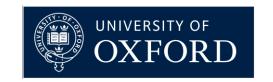